# **Interactive Querying**

**Prof. Gheith Abandah**

1

#### **Reference**

• Chapter 9: **Interactive Querying**

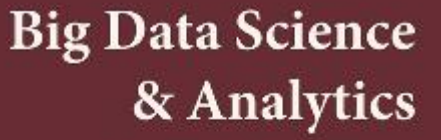

A Hands-On Approach

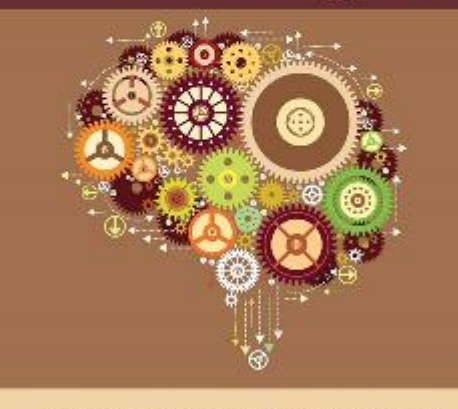

Arshdeep Bahga • Vijay Madisetti

- Arshdeep Bahga and Vijay Madisetti, **Big Data Science and Analytics: A Hands-On Approach**, 2019.
	- Web site:<http://www.hands-on-books-series.com/>

# **Introduction**

- Interactive querying is useful when your analytics application demands **flexibility to query data on demand**.
- **Common Framework**
	- Spark SQL
	- Hive
	- Google BigQuery
	- Amazon RedShift
- These frameworks allow users to **query data by writing statements** in **SQL-like** languages.

# **Spark SQL**

- Can interactively query **structured** and **semi-structured** data using **SQL-like** queries.
- Uses **DataFrames** which are distributed collections of data organized into named columns.
- DataFrames can be created from **existing RDDs**, **structured data files** (such as text files, JSON), and from **external databases**.
- To **launch** the Spark Python shell

**bin/pyspark**

### **Spark SQL Example**

- **SQLContext** is the entry point for Spark SQL.
- A DataFrame can be created by specifying the **RDD** and **schema**.

```
from pyspark.sql import SQLContext, Row
sqlContext = SQLContext(sc)
from pyspark.sql.types import *
```

```
lines =
  sc.textFile("file:///home/hadoop/file.csv")
parts = lines.map(lambda l: l.split(","))
```

```
5
sqlContext.createDataFrame(ngrams, schema)ngrams = parts.map(lambda x: (x[0], x[1],
 x[2], x[3], x[4]))
schemaString = "ngram year count pages books"
fields = [StructField(field_name,
  StringType(), True) for field_name in
  schemaString.split()]
schema = StructType(fields)
schemaNGrams =
```
# **Spark SQL Example**

- Spark SQL DataFrames support many **useful methods**
	- **show()**
	- **printSchema()**
	- **filter()**
	- **groupBy()**

**schemaNGrams.groupBy("year").count().show()**

```
+----+-----+
|year|count|
+----+-----+
|1831| 79|
|1832| 57|
…
+----+-----+
```
# **Spark SQL Example**

• Spark SQL allows **registering a DataFrame** as a temporary **table** for querying the data using **SQL-like queries**.

**schemaNGrams.registerTempTable("ngrams")**

```
result = sqlContext.sql("SELECT ngram,
  count FROM ngrams WHERE count
  >= 5").show()
```

```
+------+------+
 | ngram| count|
+------+------+
   | ! 09| 17|
|! 1944| 8|
   | ! 28| 15|
…
```